#### Query dengan beberapa Tabel

SISTEM BASIS DATA

Gentisya Tri Mardiani, S.Kom., M.Kom

#### **Tabel Pegawai**

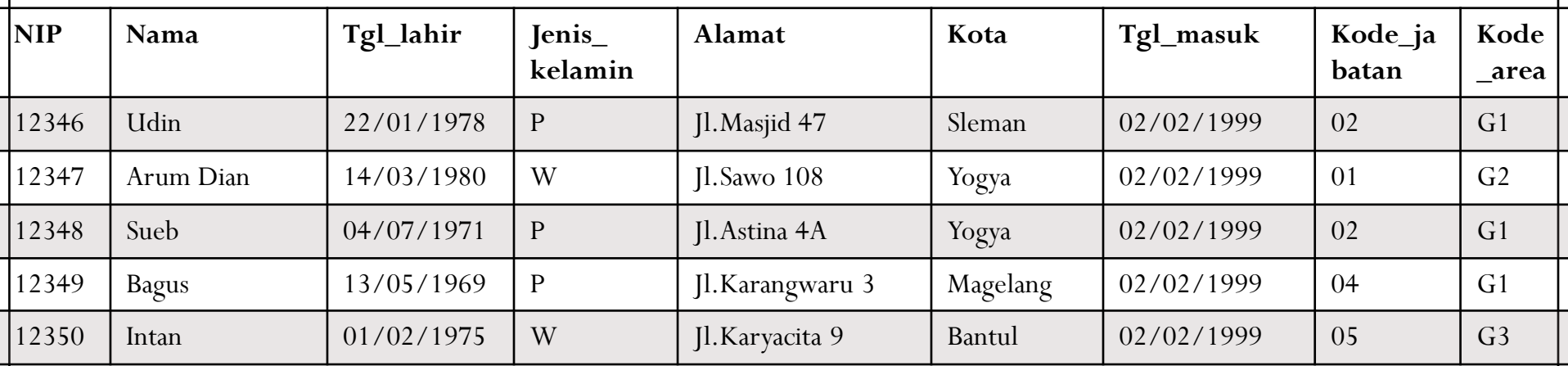

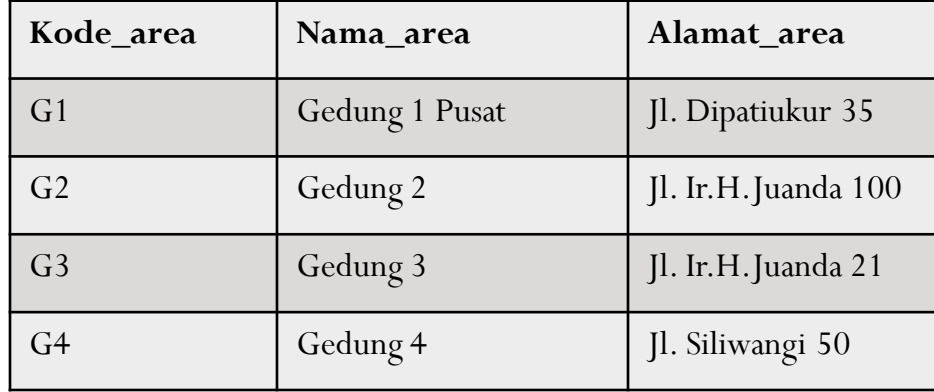

#### **Tabel Area Tabel Jabatan**

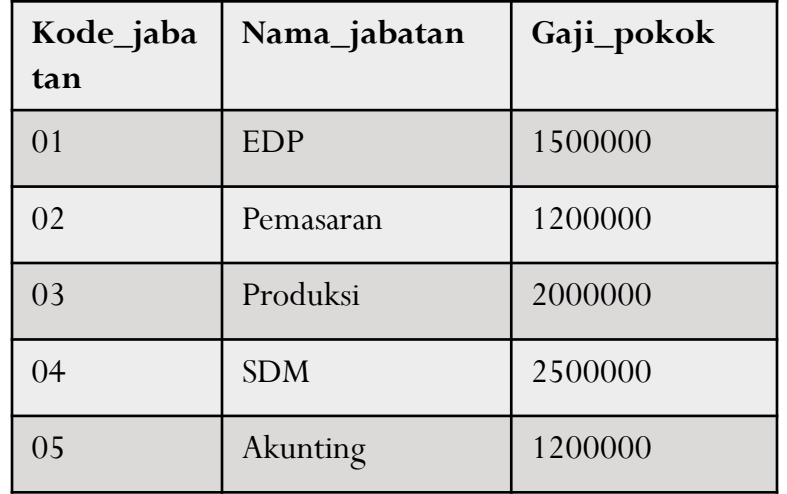

# Query dengan Beberapa Tabel

- Contoh:
- Tampilkan NIP, Nama, Gaji pokok pegawai dari tabel pegawai dan jabatan.

SELECT Pegawai.NIP, Pegawai.Nama, Jabatan.Gaji\_pokok FROM Pegawai, Jabatan WHERE Pegawai.Kode\_jabatan = Jabatan.Kode\_Jabatan;

# Query dengan Beberapa Tabel

 Tampilkan NIP, Nama, Tgl\_masuk, Kode\_jabatan, Gaji yang gajinya lebih dari Rp.1.200.000

SELECT Pegawai.NIP, Pegawai.Nama, Pegawai.Tgl\_masuk, Jabatan.Kode\_jabatan, Jabatan.Gaji\_pokok

- FROM Pegawai, Jabatan
- WHERE Pegawai.Kode\_jabatan = Jabatan.Kode\_Jabatan AND Gaji pokok>1200000;

## Query dengan Beberapa Tabel

 Tampilkan NIP, Nama, Jabatan, dan Area dimana pegawai tersebut berada di area Gedung 1 Pusat.

SELECT Pegawai.NIP, Pegawai.Nama, Jabatan.Nama\_jabatan, Area.Nama area FROM pegawai, jabatan, area WHERE Pegawai.Kode jabatan=Jabatan.Kode jabatan AND Pegawai.Kode\_area=Area.Kode\_area AND Area.Nama area='Gedung I Pusat';

## Latihan

- 1. Tampilkan NIP, Nama, beserta gaji pegawai wanita yang tinggal di kota Yogya.
- 2. Tampilkan Nip, tgl masuk, nama jabatan, dari pegawai yang jenis kelaminnya pria
- 3. Tampilkan Nama, dan alamat pegawai akunting yang berada di Gedung 3
- 4. Tampilkan NIP, Nama, Gaji, dan Nama area tempat pegawai bekerja yang gajinya diatas 1 juta.
- 1. Select pegawai.Nip, pegawai.Nama, jabatan.Gaji\_pokok from pegawai, jabatan where pegawai.kode\_jabatan=jabatan.kode\_jabatan and pegawai.kelamin='W' and kota='Yogya';
- 2. Select pegawai.Nip, pegawai.tgl\_masuk, jabatan.nama\_jabatan from pegawai, jabatan where pegawai.kode\_jabatan=jabatan.kode\_jabatan and kelamin='P';
- 3. Select Nama, Alamat from pegawai, jabatan, area where pegawai.kode\_jabatan=jabatan.kode\_jabatan and pegawai.kode\_area=area.kode\_area and jabatan.nama\_jabatan='Akunting' and area.Nama\_area='Gedung 3';
- 4. Select pegawai.Nip, Nama, Gaji\_pokok, Nama\_area from pegawai, jabatan, area where pegawai.kode\_jabatan=jabatan.kode\_jabatan and pegawai.kode\_area=area.kode\_area and Gaji\_pokok>1000000;

# JOIN

Tampilkan seluruh data pegawai dan jabatan

SELECT \* FROM Pegawai JOIN Jabatan ON Pegawai.Kode\_jabatan=Jabatan.Kode\_Jabatan;

# JOIN

 Tampilkan NIP, Nama, Jabatan, dan Area dimana pegawai tersebut berada di area Gedung 1 Pusat.

SELECT Pegawai.NIP, Pegawai.Nama, Jabatan.Nama jabatan, Area.Nama area FROM pegawai JOIN jabatan ON Pegawai.Kode jabatan=Jabatan.Kode jabatan JOIN Area ON Pegawai.Kode area=Area.Kode area WHERE Area.Nama area='Gedung I Pusat';

## Latihan

- 1. Tampilkan NIP, Nama, beserta gaji pegawai wanita yang tinggal di kota Yogya.
- 2. Tampilkan Nip, tgl masuk, nama jabatan, dari pegawai yang jenis kelaminnya pria
- 3. Tampilkan Nama, dan alamat pegawai akunting yang berada di Gedung 3
- 4. Tampilkan NIP, Nama, Gaji, dan Nama area tempat pegawai bekerja yang gajinya diatas 1 juta.

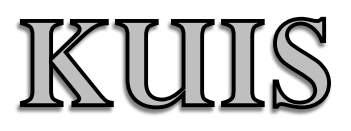